# **THE MANUAL**

# **Getting Started**

# **Minimum Requirements**

Please ensure that your system meets or exceeds the following standards:

OS: 64-bit Windows 7 SP1/Windows 8.1 Processor: Intel® Core™ i5-4460, 2.70GHz or AMD FX™-6300 or better Memory: 8 GB RAM Graphics: GTX 660 or AMD Radeon™ R7 260x with 2GB Video RAM DirectX: Version 11 Storage: 6 GB available space Sound Card: DirectX Compatible

Additional Notes: \* 32 bits systems are not supported.

# **Main Menu**

# **New Game**

To start new game press the button 'New Game' and then simply press 'Play'.

Note: If you start new game all of your previous game data (saves), will be lost!

#### **Load Game**

To load game simply press the button 'Continue' and that will bring you to the latest saved point.

#### **Reset Game**

To reset game data press 'New Game' and then simply press 'Play' and when the table appears press 'Ok' to reset all data and play the game from the beginning.

# **Exit Game**

To exit game press the button Quit Game'.

# **Options**

To change/view game options, press the button 'Options'.

### **General**

Here you can change/view audio volume, crosshair and other things.

#### **Graphics**

Here you can change or disable/enable image effect, shadow quality and ect.

### **Controls**

Here you can view game controls.

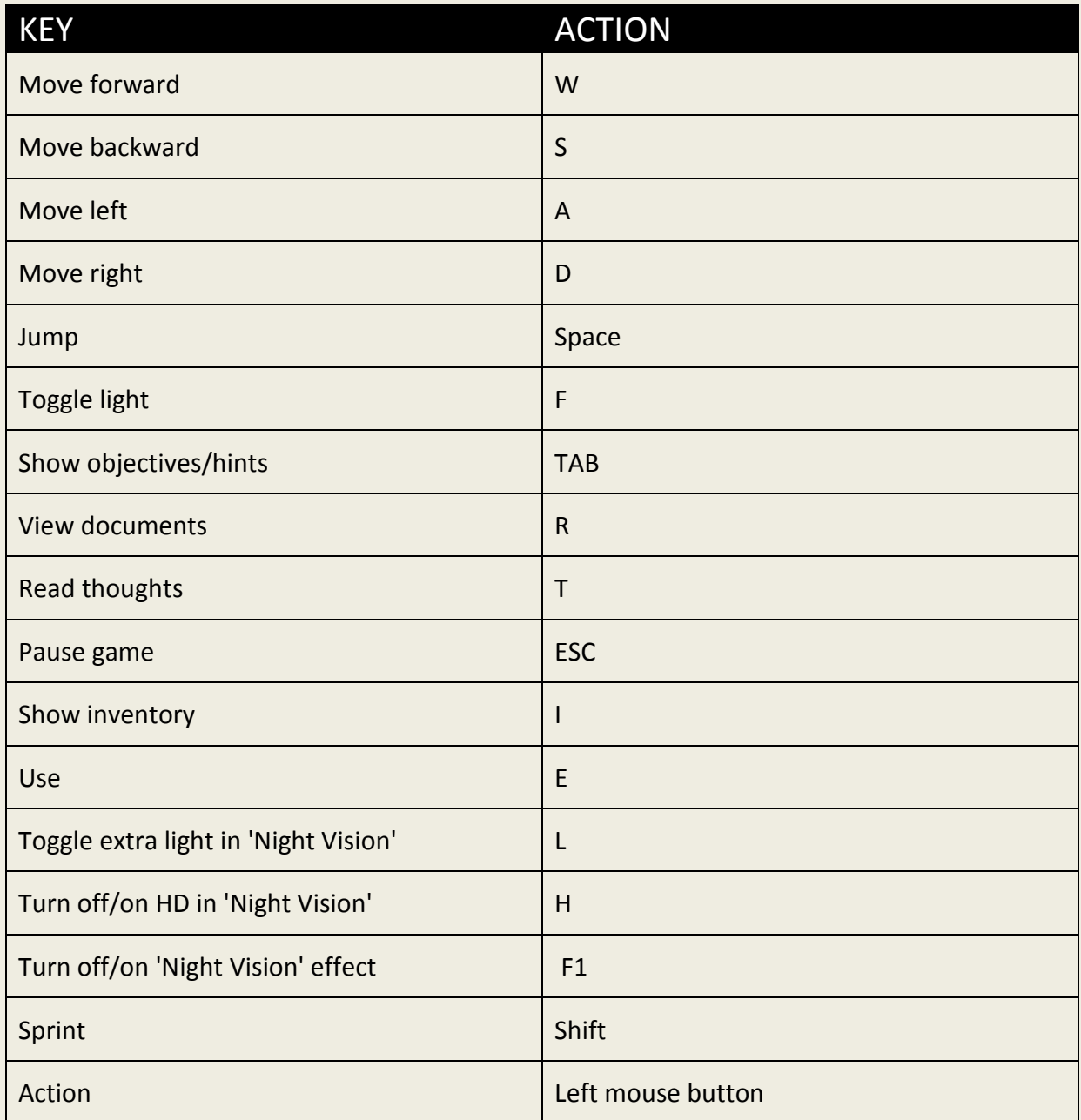

# **Playing the game**

# **Basics**

#### movement

To control your character in the game press 'W' to move forward, 'A' to move left, 'S' to move backwards and 'D' to move right.

To make the character jump press the button 'Space'.

# **Tips: Enemies**

#### Tips on dealing with wolfs:

When encountered with wolfs, it is recommended to navigate around the scene slowly. If you hear the character breath, it means the enemy saw you and it is now sneaking quietly towards you. So when you're in that situation, find the nearest locker and hide till the enemy is gone. You can also kill these enemies. You won't take them with one stand as they do more damage than you, so it is recommended to take your time and fight with patience.

To be able to fight enemies you have to find an axe somewhere in the game.

# **Interaction**

You can interact with objects in the game. To interact with an object you must get close to

the chosen object and face it directly till you see this icon . Then the only thing you need to do is to hold the right mouse button to carry the object! You can also rotate the carrying object by holding the button 'C' and moving your mouse around the screen. To throw the carrying object press the button 'X'.

# **Night Vision Camera**

- $\cdot \cdot$  To use the night vision camera in the game press the button 'F'.
- To toggle extra light press the button 'L', while using your night vision camera.
- You can save battery life by turning off HD mode. To do that press the button 'H', while using your night vision camera.
- To turn off night vision effect press the button 'F1', while using your night vision camera.
- To reload the battery, open the inventory and press the button 'reload'.

# **Game Functions**

- \* To pause the game press the button 'ESC'.
- To view objectives press the button 'O'.
- To view picked up notes and documents press the button 'R'.
- To read character thoughts press the button 'T'.
- To use the inventory press the button 'L'.

# **Saving**

The game data saves automatically. Players location saves using checkpoints.

### **Inventory**

- To use view inventory press 'I'.
- \* To select/deselect an item press once on the icon.

# **Health**

- Players health restores automatically.
- Enemies health does not restore.

# **CREDITS**

# **THE BLACKCLOTH GAMES**

**GAME CREATED BY: RUKAS SKIRKEVICIUS**

**GRAPHICS BY: RUKAS SKIRKEVICIUS**

**LEVEL SCRIPTING BY: RUKAS SKIRKEVICIUS**

**MUSIC BY: RUKAS SKIRKEVICIUS**

**PROGRAMMED BY: RUKAS SKIRKEVICIUS**

**WRITTEN BY: RUKAS SKIRKEVICIUS**

**SOUNDS BY: RUKAS SKIRKEVICIUS AND FREESOUND.ORG**

**SPECIAL THANKS TO ALL WHO PLAYED AND SUPPORTED THE GAME!**

**FOR MORE INFORMATION ABOUT THE GAME AND ON THE NEXT EPISODE:**

**WWW.BLACKCLOTHGAMES.COM/**